## Cheatography

## Xuan Thao VRP Cheat Sheet by [txthao1998](http://www.cheatography.com/txthao1998/) via [cheatography.com/147472/cs/32069/](http://www.cheatography.com/txthao1998/cheat-sheets/xuan-thao-vrp)

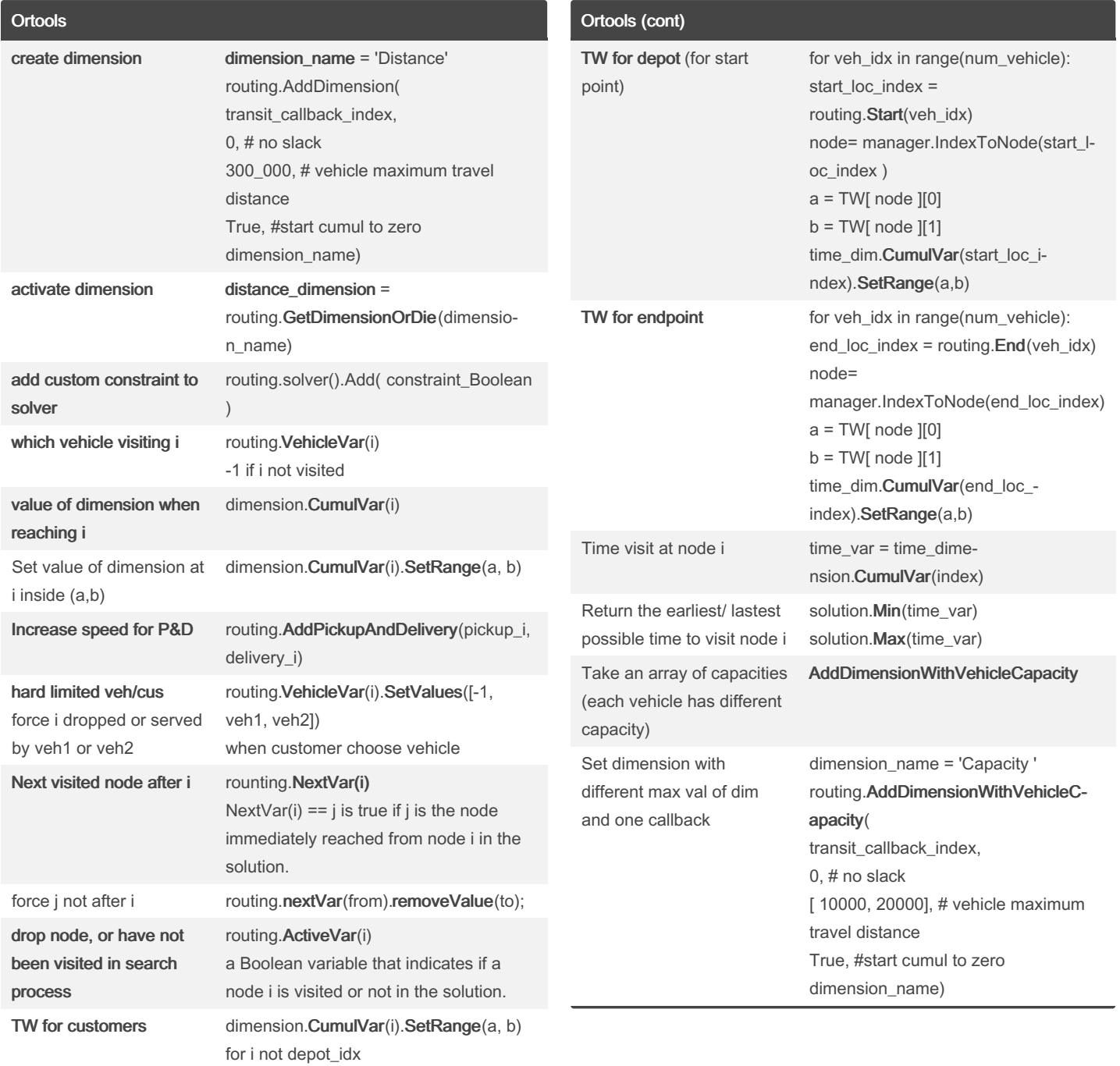

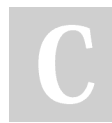

By txthao1998

Not published yet. Last updated 13th May, 2022. Page 1 of 2.

Sponsored by Readable.com

Measure your website readability! <https://readable.com>

[cheatography.com/txthao1998/](http://www.cheatography.com/txthao1998/)

## Cheatography

## Xuan Thao VRP Cheat Sheet by [txthao1998](http://www.cheatography.com/txthao1998/) via [cheatography.com/147472/cs/32069/](http://www.cheatography.com/txthao1998/cheat-sheets/xuan-thao-vrp)

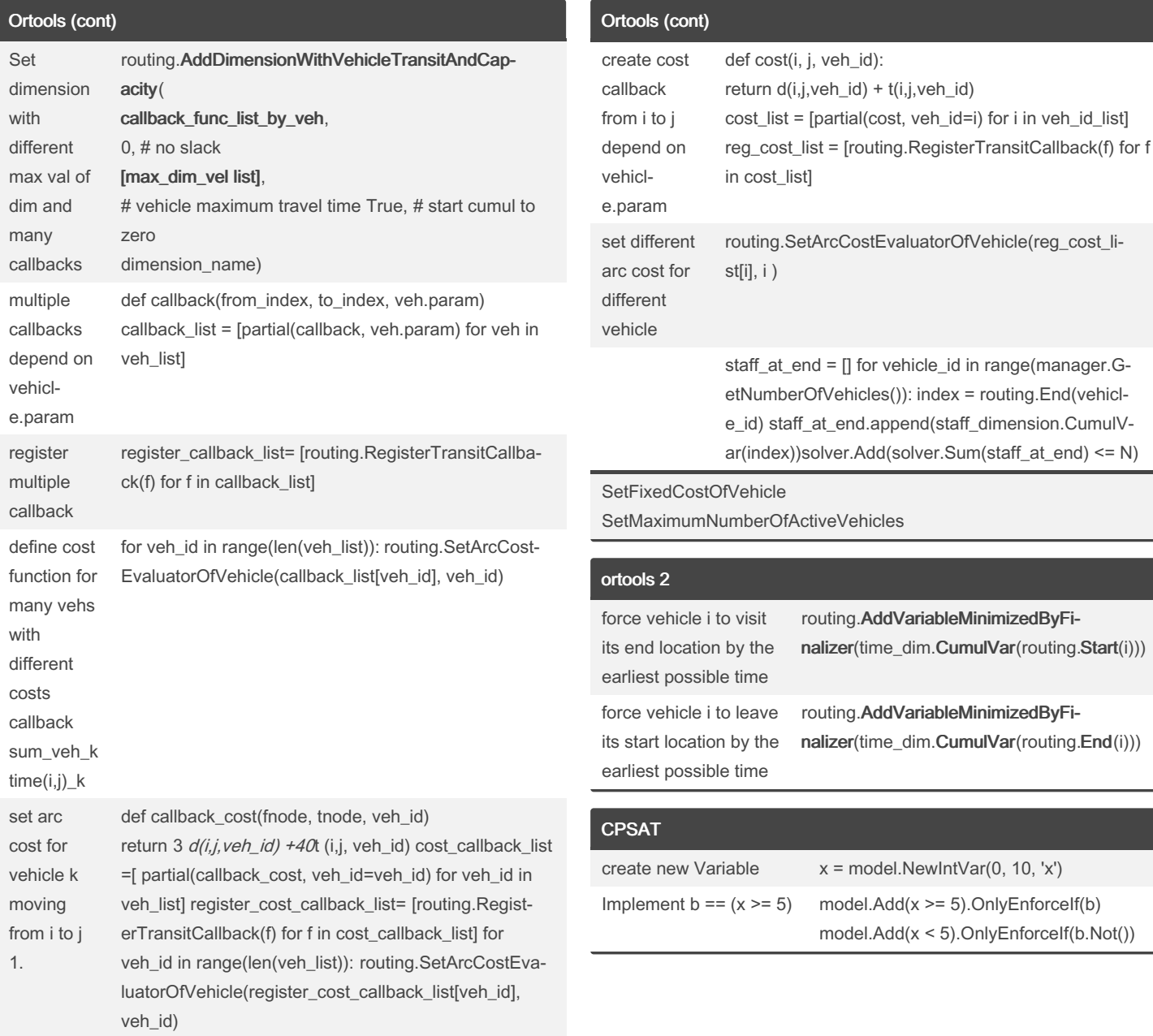

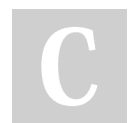

By txthao1998

Not published yet. Last updated 13th May, 2022. Page 2 of 2.

Sponsored by Readable.com Measure your website readability! <https://readable.com>

[cheatography.com/txthao1998/](http://www.cheatography.com/txthao1998/)